# Relativity Analytics Specialist Study Resources

RelativityOne 2025

Last modified: December 20, 2024

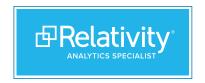

### **Contents**

| Exam Information                   | 3  |
|------------------------------------|----|
| Exam Study Plan                    | 5  |
| Sample Quiz Questions              | 6  |
| Sample Quiz Questions - Answer Key | 8  |
| Content Distribution Disclaimers   | 9  |
| Change Log                         | 10 |

2

## **Exam Information**

This exam is designed for individuals who are responsible for administering Al-powered workflows during Relativity projects and those who advocate for Relativity analytics within their organization. This individual is responsible for identifying the analytics requirements of a project and the administration of conceptual analytics and Review Center projects. This individual can effectively consult on and communicate the value of each Relativity analytics feature.

#### **Exam Structure**

You will receive up to 75 items on the exam, which includes a number of unscored items. We do not disclose which items are scored and unscored. Unscored items are used to introduce new exam items and provide Relativity performance statistics on the new content, which influences the future content of the exam. Unscored items are not included in the topic breakdown report you receive after completing your exam and do not impact your overall score.

You will have 75 minutes to complete the exam.

#### Part 1

The first part of the exam consists of three scenarios, each with five questions. After you submit the scenario section, you will **not** be able to return to it and your answers are locked. The workflows covered in the scenarios are below:

- Scenario 1 of 3: Use conceptual analytics indexes and concept searches
- Scenario 2 of 3: Set up your Review Center workflow
- Scenario 3 of 3: Interpret Review Center results

#### Part 2

The second part of the exam consists of up to 60 questions. Question types include multiple choice and multiple response. Part 2 will consist of questions that test your ability to recall information as well as questions that require you to understand scenarios and apply your knowledge to determine the correct response.

Within Part 2, you will be able to revisit questions and change your response.

The following table outlines the objectives tested on the exam in Part 2, along with their importance. The level of importance impacts the number of questions presented on that objective.

- The High importance objectives make up 13 16% of Part 2
- The Medium importance objectives make up 7 11% of Part 2
- The Low importance objectives make up 2 5% of Part 2

| Objective                                            | Importance |  |
|------------------------------------------------------|------------|--|
| Solving review challenges using conceptual analytics |            |  |
| Create and run conceptual indexes                    | High       |  |
| Use clustering and cluster visualization             | Medium     |  |
| Use Concept search and Find similar documents        | Medium     |  |
| Set up and run repeated content identification       | Low        |  |
| Run keyword expansion                                | Low        |  |
| Create and run categorization sets                   | Low        |  |
| Review Center Administration                         |            |  |
| Set up a Review Center queue                         | High       |  |
| Monitor review progress                              | High       |  |
| Run review validation                                | High       |  |
| Manage a Review Center queue                         | Medium     |  |

#### **Exam Updates**

The exam tests on RelativityOne and remains up-to-date based on RelativityOne releases. Review the <u>Exam Update</u> <u>Schedule</u> for upcoming exam changes. Plan accordingly when studying for the exam.

To view changes made to the exam from one version to the next, review the <a href="Change Log">Change Log</a>.

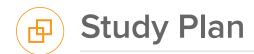

The purpose of this study plan is to provide guidance on how to most efficiently review all information covered on the Relativity Analytics Specialist exam. Completing all recommendations is not indicative of your exam performance.

#### **Instructions**

- Follow the <u>Relativity Analytics Specialist Study Plan</u> on Relativity Learning.
  - The plan is laid out by week and is intended to be completed within a three-month time period. However, it can be completed at your own pace based on your exam date and level of experience.
  - Each week is associated with an exam topic. You can view the topic importance and estimated time to complete in each week's description.
  - Each week has a course that lists all applicable documentation pages. If there is a bulleted list below a
    documentation page, you only need to study that section(s). If there is no bulleted list, study the documentation page
    in its entirety.
  - If there are self-paced learning courses that are applicable to an exam topic, you will see them in the associated week.

#### Before you begin your studies

- Register for your exam on the <u>Relativity Community</u>.
  - Learn more about exam registration, taking an exam online, the exam environment, and online exam system compatibility in the Certification FAQ.
- Understand topic importance. Topic importance indicates the required level of learning for the exam and is listed with each table.
  - High: Requires in-depth knowledge and hands-on experience.
  - Medium: Requires general understanding and some hands-on experience.
  - Low: Requires general knowledge.
- Create a flashcard set.
  - While not required, we recommend you create a flashcard set to help test your knowledge of the exam topics. You
    can create your flashcard set virtually or with physical cards whichever you prefer. Be sure to add additional terms
    and concepts to this set as you learn more each week.
  - Do not use any existing flashcard sets you may encounter online or obtain from team members. Create your own for the best learning and memorization value and to ensure accuracy.

# Sample Quiz Questions

This sample scenario and sample question set are examples of the types of questions you may see on the Analytics exam. Use these sample questions to familiarize yourself with the various question types. After reviewing each question, review the study source to further your knowledge on each topic. Check your answers using the answer key.

Questions below are not inclusive of exam content and are only a small sample. Please review all other study resources before sitting for the exam. Your performance on these questions is not indicative of your exam performance.

#### **Scenario: Conceptual Index**

One million mostly English electronic documents were indexed before you were assigned to a matter. Another 25 scanned, handwritten documents were OCR'd in an effort to make them searchable.

Your client has reported some problems with the current conceptual index. You are assigned to address these issues.

- The data source and training data source saved searches return the Extracted Text of all documents.
- · No additional filters were applied to the index.
- The account name, WorldCom, occurs too many times in the resulting cluster titles.
- What should you do to resolve the problem with the client name, WorldCom?
  - a. Add the client name to the Concept Stop Word list.
  - b. Run a keyword expansion on the client name.
  - c. Enable the email header filter on the conceptual index.
  - d. Re-run the cluster set including all documents.

#### Study Source

- 2. What acceptable actions can you take to properly handle the OCR'd documents? (Select all that apply.)
  - a. Exclude the OCR'd documents and handle them manually.
  - b. Include the OCR'd documents in the data source **only**.
  - Include the OCR'd documents in the data source and training data source.
  - Include OCR'd documents in the training data source only.

#### Study Source

- 3. Some of the document text had poor-quality OCR, and has now been overlaid. How can you update the index to reflect this new text?
  - a. Run an incremental build of the index
  - b. Run a full build of the index.
  - c. Add new repeated content filters.
  - d. Cluster the documents.

#### **Study Source**

#### **Conceptual indexes**

- 4. What does setting Optimize Training Set to Yes on a conceptual index remove from the training data source search? (Select all that apply.)
  - a. Lists that contain a significant amount of numbers.
  - b. Lengthy email conversations.
  - c. A list of words from the dictionary.
  - d. System files (EXE, DLL, etc.).

#### **Study Source**

#### Repeated content filters

- 5. List the following tasks in the proper order for filtering repeated content from a conceptual index.
  - a. Evaluate and tag desired filters.
  - b. Run repeated content identification.
  - c. Click Run on the index and select Full.
  - d. Apply filters to the Analytics index.

#### Study Source

- 6. After what action must you run a full build of your conceptual index? (Select all that apply.)
  - a. Adding new documents to the workspace.
  - b. Removing documents from the data source.
  - c. Editing the extracted text of a document.
  - d. Adding a regular expression filter to the index.

#### **Study Source**

#### Concept search and find similar documents

- What is possible with a concept search? (Select all that apply.)
  - a. The search returns no documents.
  - b. The search returns empty documents.
  - The search returns documents that share no terms with the data source.
  - d. The search returns documents that are **not** in the data source of the index.

#### **Study Source**

- 8. You highlight text in your document, right-click the text and select Concept search, but you do **not** get any hits. Why might this be?
  - a. The text includes jargon that is **not** generally understood by a dictionary.
  - b. The text consists of only stop words.
  - The text is written using Traditional Chinese characters, which are **not** supported by conceptual indexes.
  - d. You highlighted too many words, and Analytics is unable to compute results for performance reasons.

#### **Study Source**

#### **Analytics categorization sets and clustering**

- 9. What Relativity Analytics feature involves classifying documents into conceptually similar groups based on user examples?
  - a. Concept searching
  - b. Clustering
  - c. Categorization
  - d. Find similar documents

#### **Study Source**

- 10. What can you submit for clustering? (Select all that apply.)
  - a. Documents returned in a saved search.
  - b. Documents located in a specific folder.
  - c. All documents in the workspace.
  - d. Documents loaded into custom objects.

#### **Study Source**

#### **Managing a Review Center Queue**

- 11. What documents are listed in the Documents panel in the viewer when in a Review Center queue?
  - a. Documents the queue will serve next to this logged in user.
  - b. Documents the queue will serve next to one of the reviewers in the queue.
  - Documents the logged in user has reviewed in the queue.
  - d. Documents the logged in user has coded inside or outside the queue.

#### **Study Source**

#### **Review Center queue setup**

- 12. What object does Review Center create upon setting up a new queue?
  - a. Review Center Coding
  - b. SAS Review Center
  - c. Review Center [Queue Name]
  - d. Review Center

#### Study Source

- 13. Prior to creating a Review Center queue, the review team coded 100 documents Responsive and 150 documents Not Responsive on the review field. What happens with those documents when the project is created?
  - The outside coded documents are used to update the model and rank scores.
  - b. The outside coded documents are treated as skipped.
  - The Responsive outside coded documents are treated as neutral.
  - The outside coded documents are included in the Reviewed Documents table.

#### **Study Source**

#### **Review Center queue use cases**

- 14. Until the first model is built and the documents are ranked, what does the Prioritized Review queue serve up?
  - a. No documents (i.e. it cannot be enabled).
  - b. Documents with the largest extracted text size.
  - c. Documents with the lowest Artifact ID.
  - d. Random documents.

#### Study Source

- 15. What best describes coverage mode in Review Center?
  - a. Serves up documents that are most likely to be relevant.
  - Serves up documents that are optimal for training the model.
  - Focuses on documents least likely to be responsive to train the model.
  - d. Gets a large percentage of relevant documents to the reviewers.

#### **Study Source**

#### **Review Center validation**

- 16. What additional validation metric is calculated if you set a cutoff?
  - a. Precision
  - b. Recall
  - c. Elusion Rate
  - d. Richness

#### **Study Source**

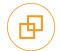

### Sample Questions - Answer Key

#### **Scenario: Conceptual Index**

- 1. a
- 2. a, b
- 3. b

#### **Conceptual indexes**

4. a, d

#### **Repeated content filters**

- 5. b, a, d, c
- 6. c, d

#### **Concept search and find similar documents**

- 7. a, c
- 8. b

#### **Analytics categorization sets and clustering**

9. c

10. a, b, c

#### **Managing a Review Center Queue**

11. c

#### **Review Center queue setup**

12. a

13. a

#### **Review Center queue use cases**

14. d

15. b

#### **Review Center validation**

16. a

## **Content Distribution Disclaimers**

Relativity is aware that a number of apps are available to the public which purport to be study guides for various Relativity exams. These apps are published by third parties that are not affiliated with Relativity, and Relativity does not monitor their content and cannot ensure its accuracy. As such, you should only use Relativity-approved study materials. Your use of any other third party study resources is at your own risk. For approved Relativity study resources please visit the Relativity Community or contact certification@relativity.com if you have any questions.

Relativity may, in its sole discretion, provide certain materials, including but not limited to workbooks, presentations, outlines, webinars, practice examinations, on demand videos and tutorials, and study plans (collectively, the "Materials"), as part of its training, certification, and implementation services. The Materials are unique to each training session and may only be used by individuals who have attended the training session in which they were distributed ("Attendees"). Attendees may request access to Materials that were not distributed during a training session, and Relativity may grant such access in Relativity's sole discretion. Attendees shall not redistribute any Materials to any third party or to any person who has not attended the training session in which the Materials were distributed without Relativity's prior written authorization.

9

### Change Log

- 1. December 20, 2023 Posted document. Updated exam version to RelativityOne 2024.
- 2. August 20, 2024 Updated exam version to RelativityOne 2024.3. Active Learning is no longer tested on the exam, and Review Center is now tested on.
- 3. November 4, 2024 Updated exam version to RelativityOne 2024.4. Weekly study plan moved to Relativity Learning.
- 4. December 2, 2024 Updated sample question #12.
- 5. December 20, 2024 Posted document. Updated exam version to RelativityOne 2025.